## **LAPORAN SKRIPSI**

# **PENGEMBANGAN** *AUGMENTED REALITY* **DI MUSEUM BATIK PEKALONGAN**

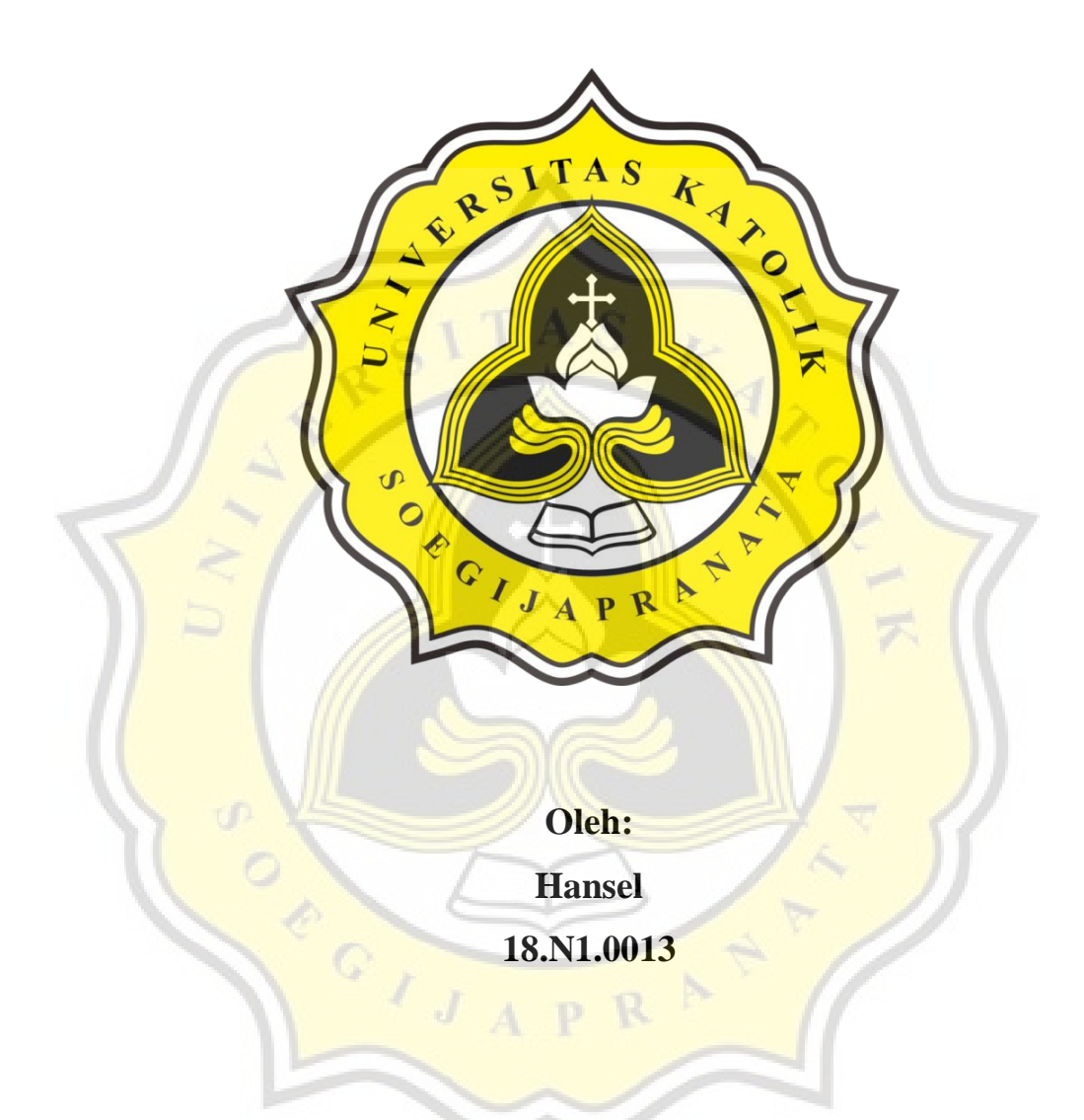

## **PROGRAM STUDI SISTEM INFORMASI**

## **FAKULTAS ILMU KOMPUTER**

## **UNIVERSITAS KATOLIK SOEGIJAPRANATA**

### **SEMARANG**

**2023** 

# **PENGEMBANGAN** *AUGMENTED REALITY* **DI MUSEUM BATIK PEKALONGAN**

Diajukan dalam rangka untuk memenuhi syarat guna mencapai gelar Sarjana Komputer Program Studi Sistem Informasi Fakultas Ilmu Komputer Universitas Katolik Soegijapranata

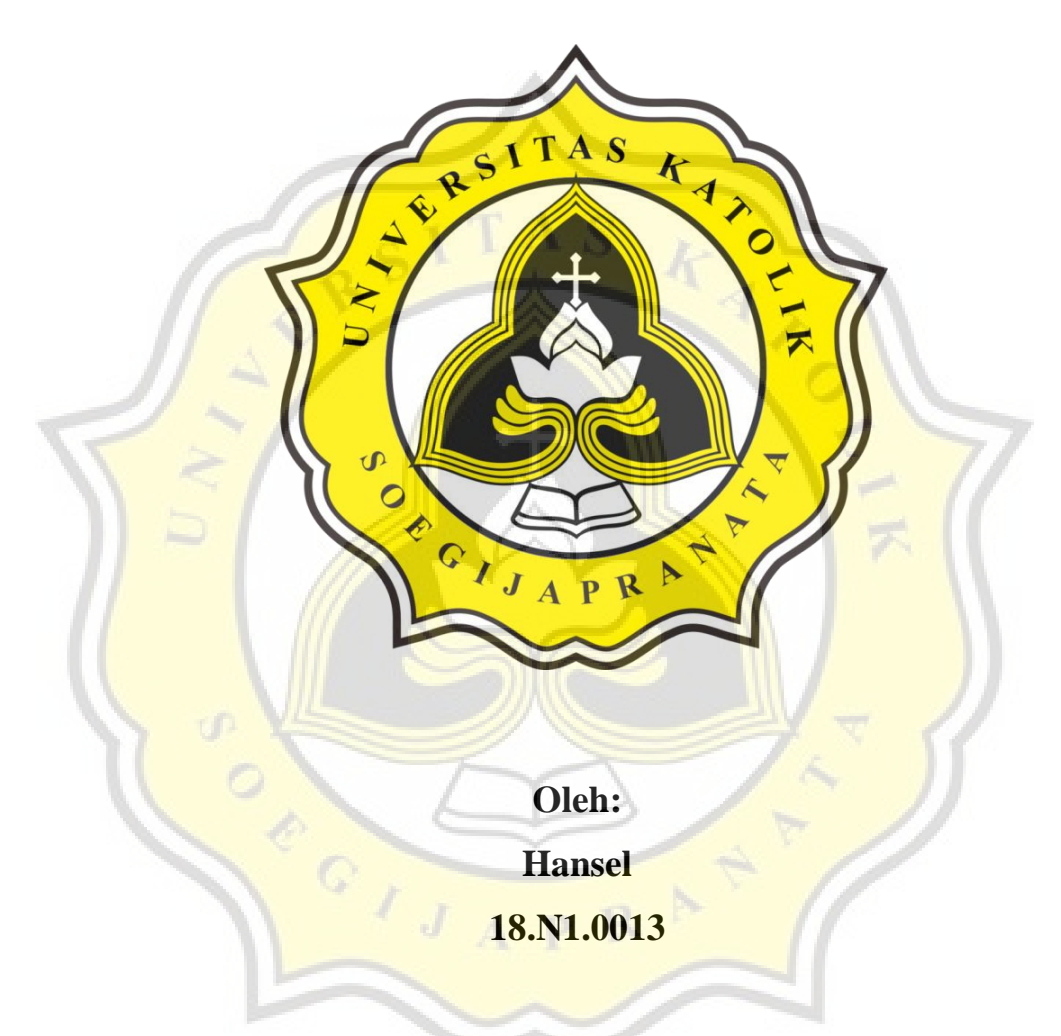

## **PROGRAM STUDI SISTEM INFORMASI**

## **FAKULTAS ILMU KOMPUTER**

### **UNIVERSITAS KATOLIK SOEGIJAPRANATA**

### **SEMARANG**

**2023**

#### **HALAMAN PENGESAHAN**

# <span id="page-2-0"></span>**PENGEMBANGAN** *AUGMENTED REALITY* **DI MUSEUM BATIK PEKALONGAN**

Diajukan oleh :

## **HANSEL**

### 18.N1.0013

Telah disetujui, tanggal 14 Maret 2022,

Oleh :

Dosen Pembimbing 1, **Dosen Pembimbing 2**,

Prof.Dr.Ridwan Sanjaya, SE, S.Kom, MS.IEC Erdhi Widyarto Nugroho S.T., M.T.

NPP. 058.1.2002.255 NPP. 058.1.2002.254

Mengetahui,

p

Kepala Program Studi Sistem Informasi

Agus Cahyo Nugroho, S.Kom.,M.T.

NPP. 058.1.2019.362

### **HALAMAN PERNYATAAN ORISINALITAS**

<span id="page-3-0"></span>Yang bertanda tangan di bawah ini:

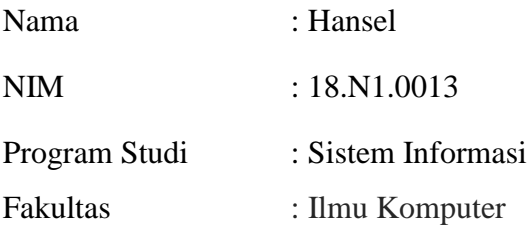

Dengan ini menyatakan bahwa laporan skripsi dengan judul "Pengembangan *Augmented Reality* di Museum Batik Pekalongan" benar-benar bebas dari plagiasi dan apabila terbukti tidak benar, bersedia menerima sanksi sesuai dengan ketentuan yang berlaku.

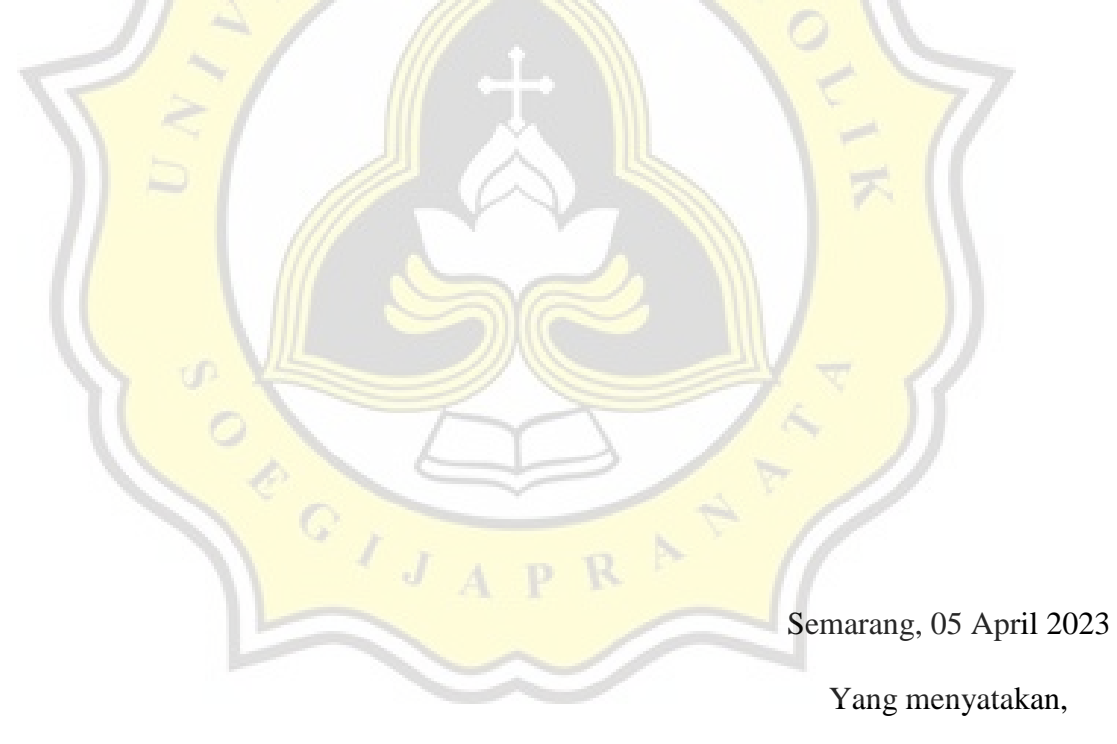

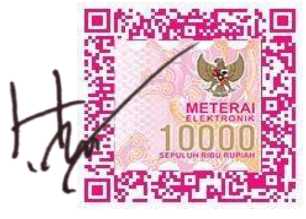

Hansel

NIM 18.N1.0013

## <span id="page-4-0"></span>**HALAMAN PERNYATAAN PERSETUJUAN PUBLIKASI TUGAS AKHIR UNTUK KEPENTINGAN AKADEMIS**

Sebagai civitas akademik Universitas Katolik Soegijapranata, Saya yang bertanda tangan di bawah ini:

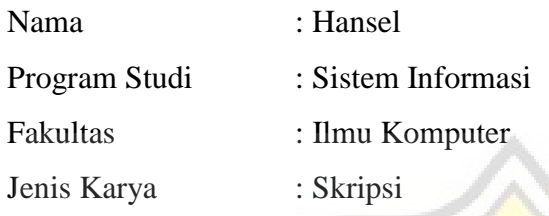

Demi pengembangan ilmu pengetahuan, menyetujui untuk memberikan kepada Universitas Katolik Soegijapranata Hak Bebas Royalti Non-Eksklusif atas karya ilmiah saya yang berjudul:

#### **"Pengembangan** *Augmented Reality* **di Museum Batik Pekalongan"**

Dengan Hak Bebas Royalti Non-Eksklusif ini, Universitas Katolik Soegijapranata berhak menyimpan, mengelola, merawat, dan mempublikasikan tugas akhir saya selama tetap mencantumkan nama saya sebagai penulis/pencipta dan sebagai pemilik Hak Cipta.

Demikian pernyataan ini saya buat dengan sebenarnya.

Semarang, 05 April 2023

Yang menyatakan,

Hansel NIM 18.N1.0013

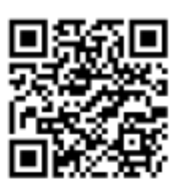

### **HALAMAN PENGESAHAN**

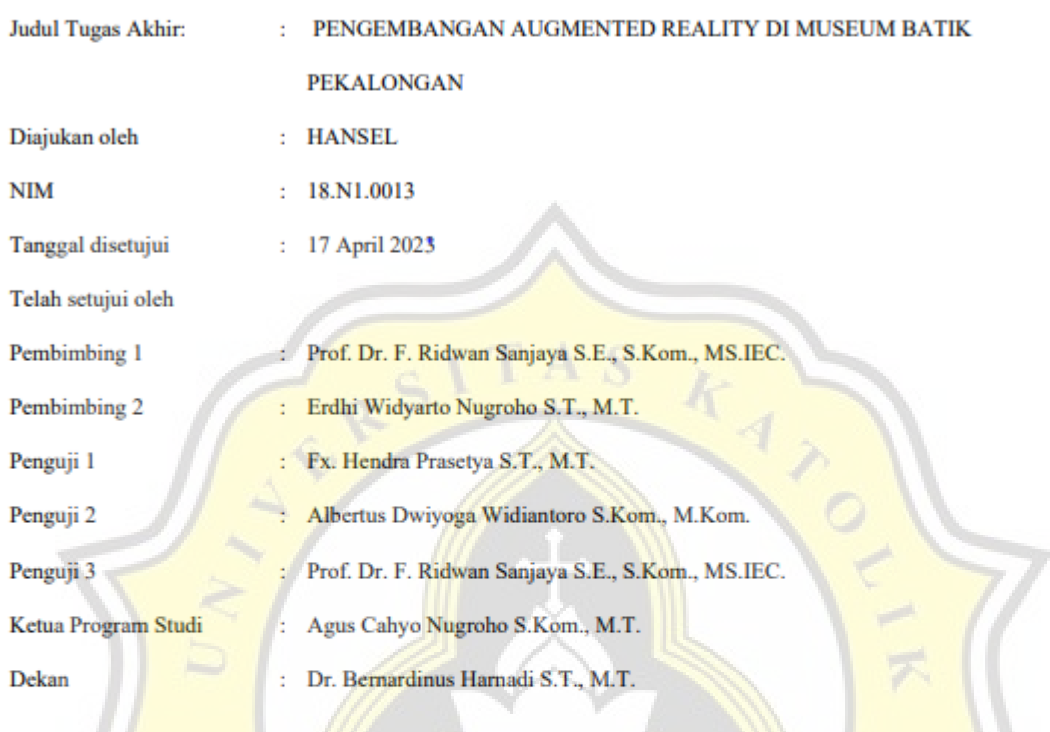

Halaman ini merupakan halaman yang sah dan dapat diverifikasi melalui alamat di bawah ini.

sintak.unika.ac.id/skripsi/verifikasi/?id=18.N1.0013

Ŕ

D

¥  $\overline{1}$ 

#### **KATA PENGANTAR**

<span id="page-6-0"></span>Puji dan syukur penulis panjatkan atas kehadirat Tuhan Yang Maha Esa atas berkat rahmat serta kasih-Nya sehingga penulis dapat menyelesaikan skripsi ini dengan judul "Pengembangan *Augmented Reality* di Museum Batik Pekalongan".

Penulisan skripsi ini bertujuan untuk memenuhi sebagian syarat memperoleh gelar sarjana pendidikan bagi mahasiswa program S1 pada program studi Sistem Informasi fakultas Ilmu Komputer Universitas Katolik Soegijapranata Semarang. Penulis menyadari bahwa skripsi ini masih jauh dari kesempurnaan, oleh sebab itu penulis mengharapkan kritik dan saran yang bersifat membangun dari semua pihak demi kesempurnaan skripsi ini.

Selesainya skripsi ini tidak lepas dari bantuan berbagai pihak, sehingga pada kesempatan ini saya dengan segala kerendahan hati dan penuh dengan rasa hormat mengucapkan terima kasih yang sebesar-besarnya kepada semua pihak yang telah memberikan bantuan moril maupun materil secara langsung maupun tidak langsung kepada saya dalam penyusunan skripsi ini hingga selesai, terutama kepada yang saya hormati:

- 1. Bapak Agus Cahyo Nugroho selaku Ketua Program Studi Sistem Informasi Universitas Katolik Soegijapranata Semarang.
- 2. Prof.Dr.Ridwan Sanjaya selaku dosen pembimbing I dan Bapak Erdhi Widyarto Nugroho selaku dosen pembimbing II skripsi saya yang telah memberikan bimbingan serta kritik dan saran yang sangat berguna membantu mengarahkan saya dalam proses penyusunan skripsi ini.
- 3. Bapak/Ibu Dosen dan Staff di lingkungan Fakultas Ilmu Komputer, khususnya Program studi Sistem Informasi yang telah banyak membantu saya untuk dapat melaksanakan studi dengan baik.
- 4. Bapak/Ibu Instansi Kota Pekalongan terutama Walikota Pekalongan, Kepala Badan Kesbangpol, Kepala Bappeda, Kepala DPMPTSP dan UPTD Museum Batik Pekalongan. Karena telah memberikan kesempatan kepada saya untuk dapat melakukan penelitian tugas akhir di Museum Batik.
- 5. Teristimewa kepada kedua orang tua saya yang selalu mendoakan serta selalu memberikan motivasi dan dukungan baik dari segi moril maupun materil kepada saya sehingga saya dapat menyelesaikan skripsi ini dengan baik.
- 6. Pihak Museum Batik Pekalongan terutama Bapak Hery dan Bapak Gafi selaku Staff IT dan Promosi yang telah membantu memberi saran dan pengarahan yang bermanfaat membantu saya menyelesaikan penelitian di Museum Batik.
- 7. Kepada teman-teman SI-GT 2018 yang telah berproses bersama selama masa perkuliahan ini.
- 8. Terimakasih juga kepada semua pihak yang telah membantu dalam penyelesaian skripsi ini yang tidak dapat saya sebut satu per satu.

Akhir kata saya mengucapkan banyak terima kasih kepada semua pihak yang telah membantu dan saya juga berharap semoga skripsi ini dapat bermanfaat bagi kita semua dan menjadi bahan masukan bagi dunia pendidikan.

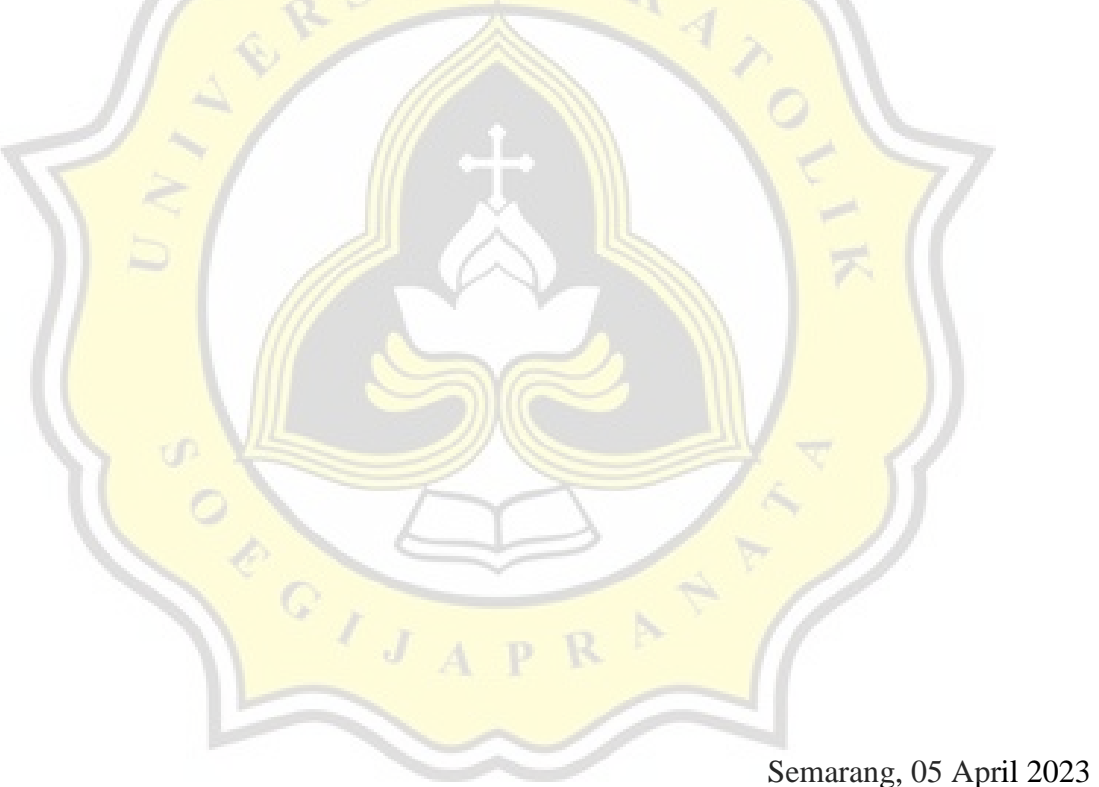

Penulis,

Hansel NIM 18.N1.0013

#### **ABSTRAK**

<span id="page-8-0"></span>Pada era saat ini sektor pariwisata di Indonesia berkembang sangat pesat dan berdampak besar pada pendapatan negara dengan berkontribusi pada PDB dari devisa maupun perputaran ekonomi. Perkembangan ekonomi juga dirasakan oleh beberapa daerah atau kota yang memiliki sektor pariwisata yang maju seperti Kota Pekalongan. Kota Pekalongan memiliki Museum Batik sebagai destinasi wisata andalan para wisatawan lokal maupun mancanegara, untuk mempertahankan dan meningkatkan lebih banyak wisatawan, pihak museum sangat mengutamakan pelayanan dan kenyamanan untuk wisatawan, serta menyediakan pemandu untuk mengedukasi wisatawan tentang batik. Namun, akibat pandemi Covid-19, terjadi penurunan jumlah wisatawan yang signifikan, ditambah dengan kurangnya pemandu museum untuk menjelaskan informasi kepada wisatawan juga menyebabkan kurangnya daya tarik dari Museum. Maka dari itu, Tujuan penelitian ini adalah mengembangkan teknologi Augmented Reality menggunakan Lens Studio dengan metode SDLC Waterfall untuk berinovasi dan mengatasi permasalahan tersebut. Teknologi ini diharapkan dapat menjadi solusi yang efektif dalam meningkatkan daya tarik dan memudahkan wisatawan untuk mendapatkan informasi batik dengan cara yang menyenangkan. Pengujian telah dilakukan dengan teori Technology Acceptance Model untuk mengetahui apakah wisatawan dapat menerima teknologi augmented reality sebagai teknologi baru dan diketahui bahwa mayoritas wisatawan setuju terhadap penggunaan teknologi ini yang membantu mereka mendapat informasi batik dengan mudah dan menyenangkan. Pengujian juga dilakukan untuk mengeksplorasi apakah Performance Expectancy, Effort Expectancy, dan Social Influence berkorelasi dengan Behavioral Intention. Hasil penelitian menunjukkan bahwa EE dan SI tidak memiliki korelasi dengan BI, sedangkan PE memiliki korelasi positif dengan BI, yang artinya PE mempengaruhi niat pengguna untuk menggunakan kembali teknologi ini kedepannya.

Kata Kunci : *Augmented Reality, Lens Studio, Museum Batik, SDLC, TAM*

### **DAFTAR ISI**

<span id="page-9-0"></span>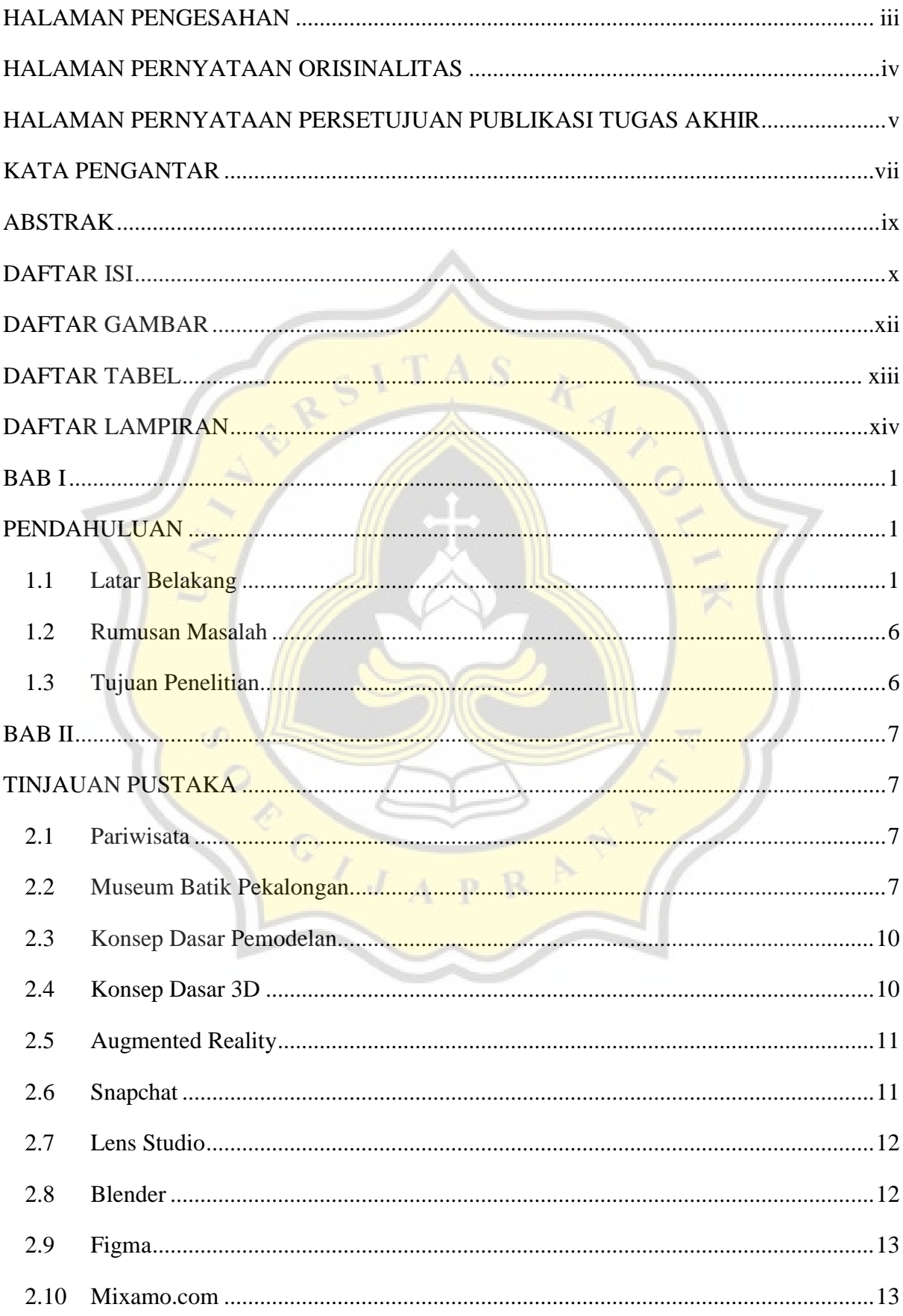

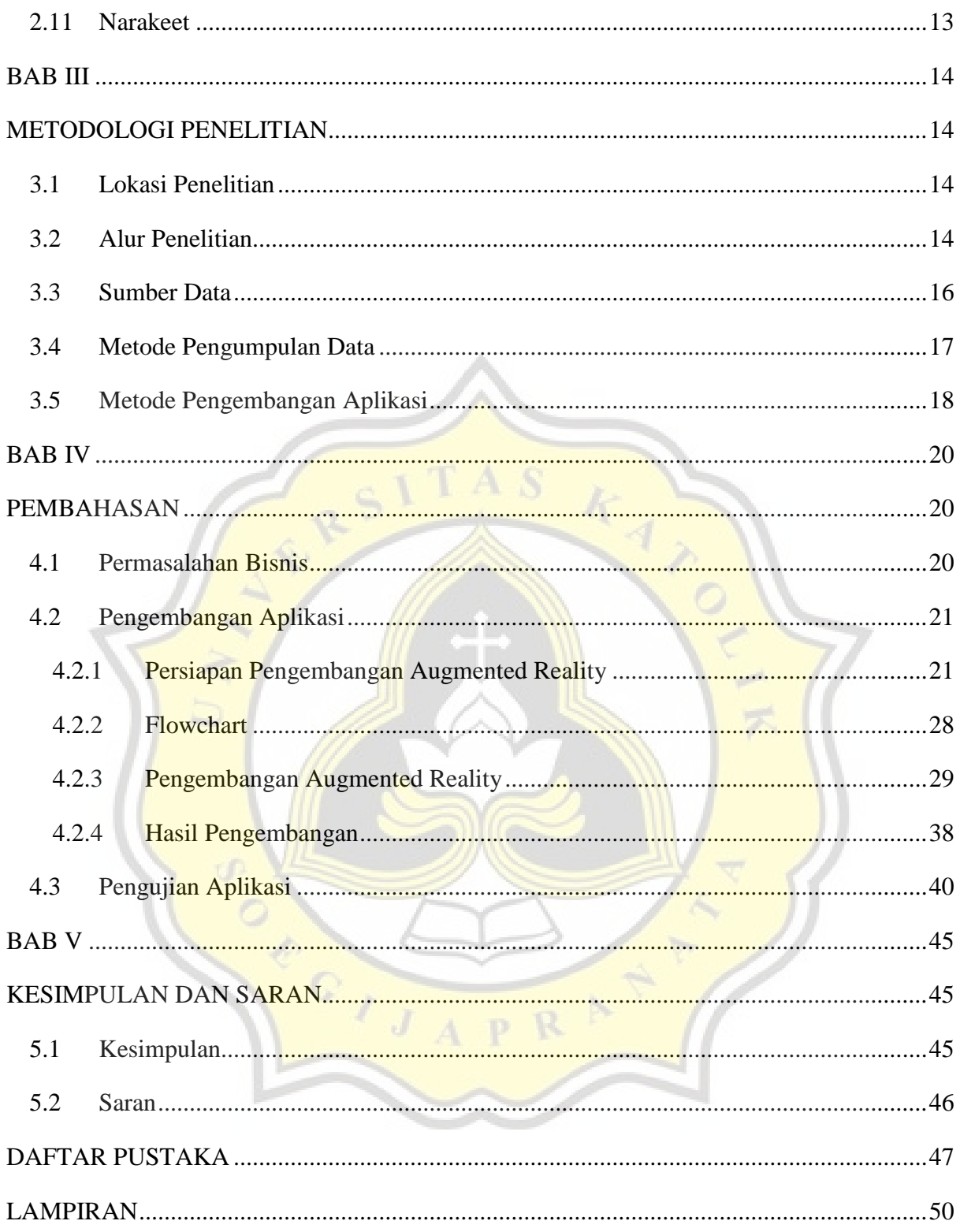

### **DAFTAR GAMBAR**

<span id="page-11-0"></span>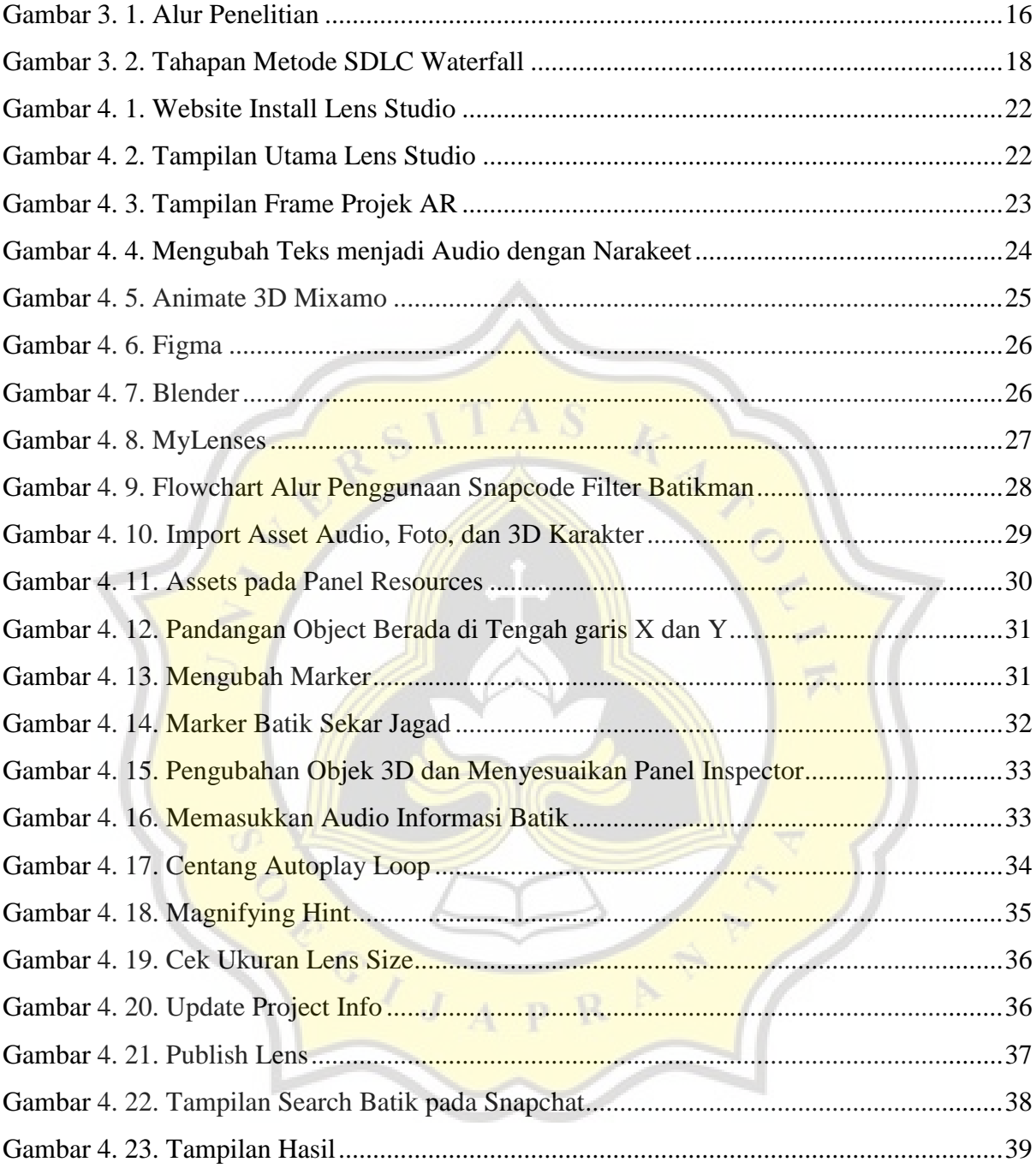

### **DAFTAR TABEL**

<span id="page-12-0"></span>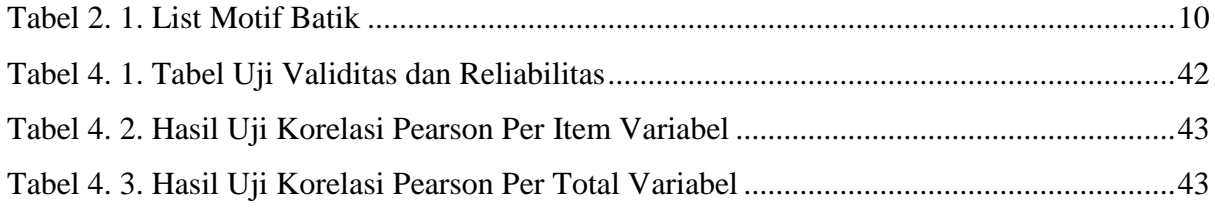

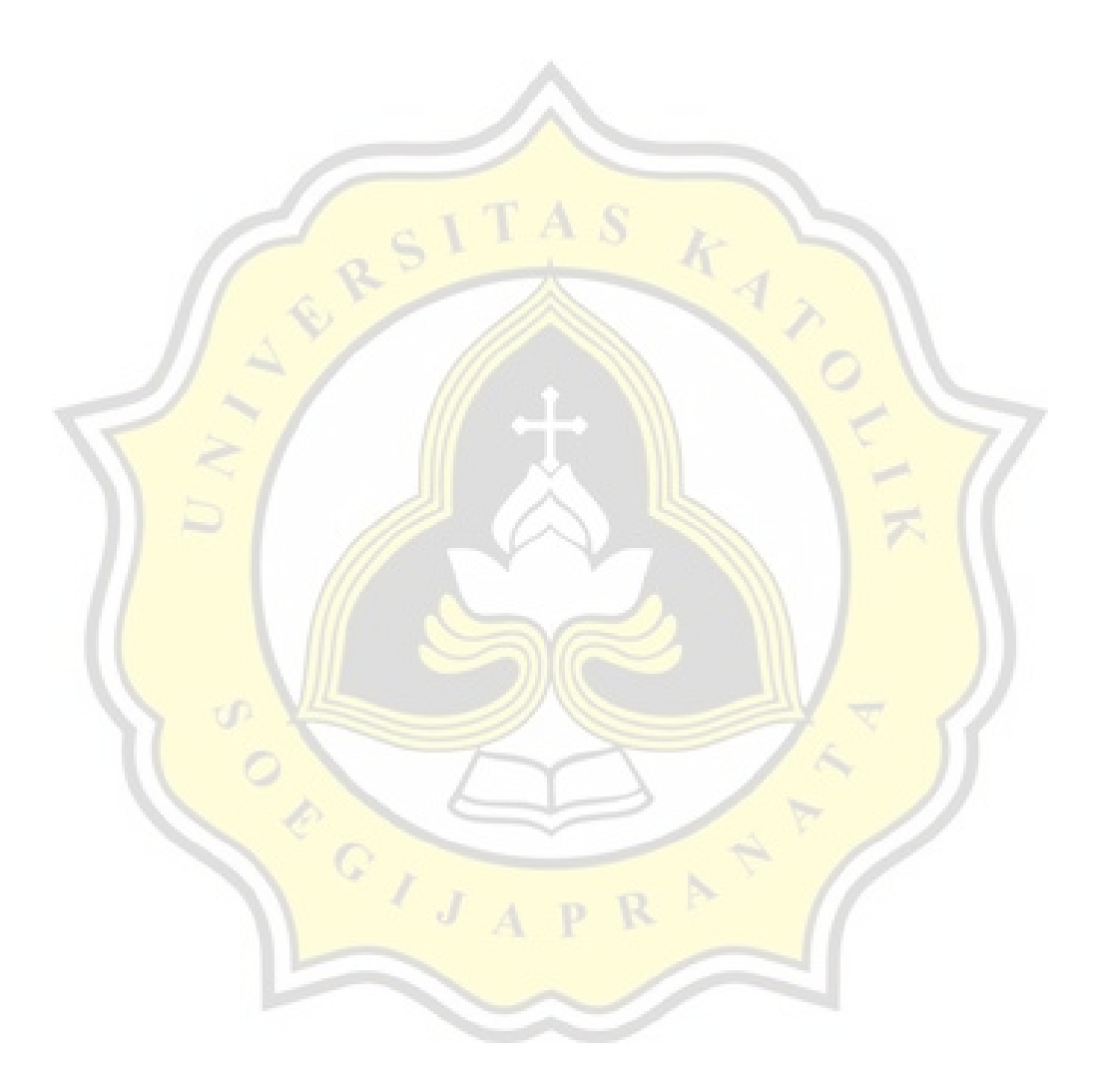

## **DAFTAR LAMPIRAN**

<span id="page-13-0"></span>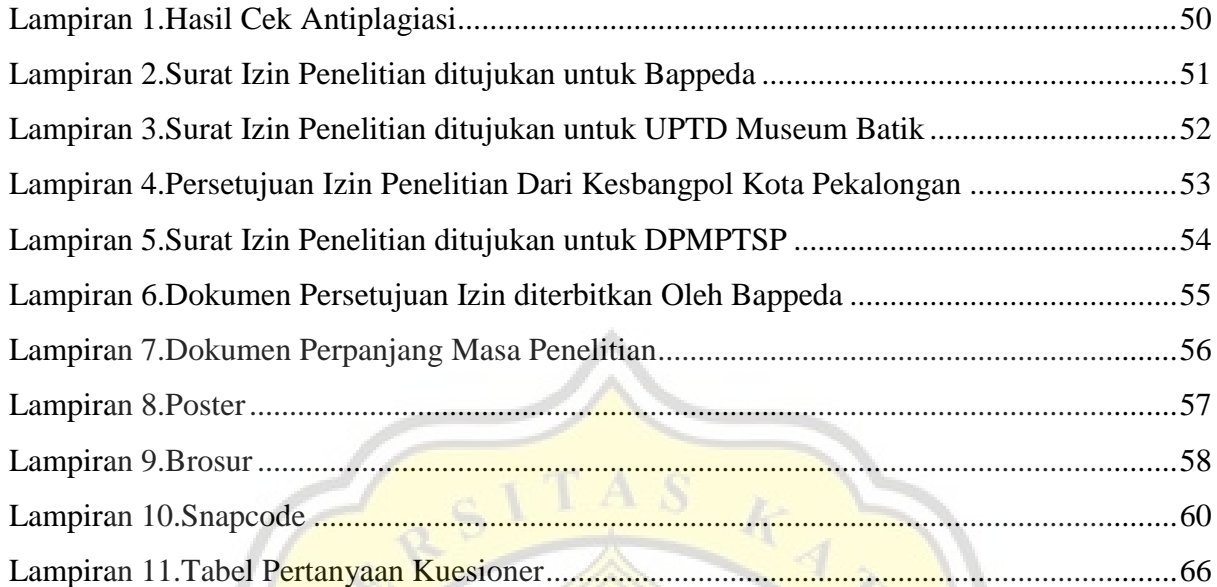

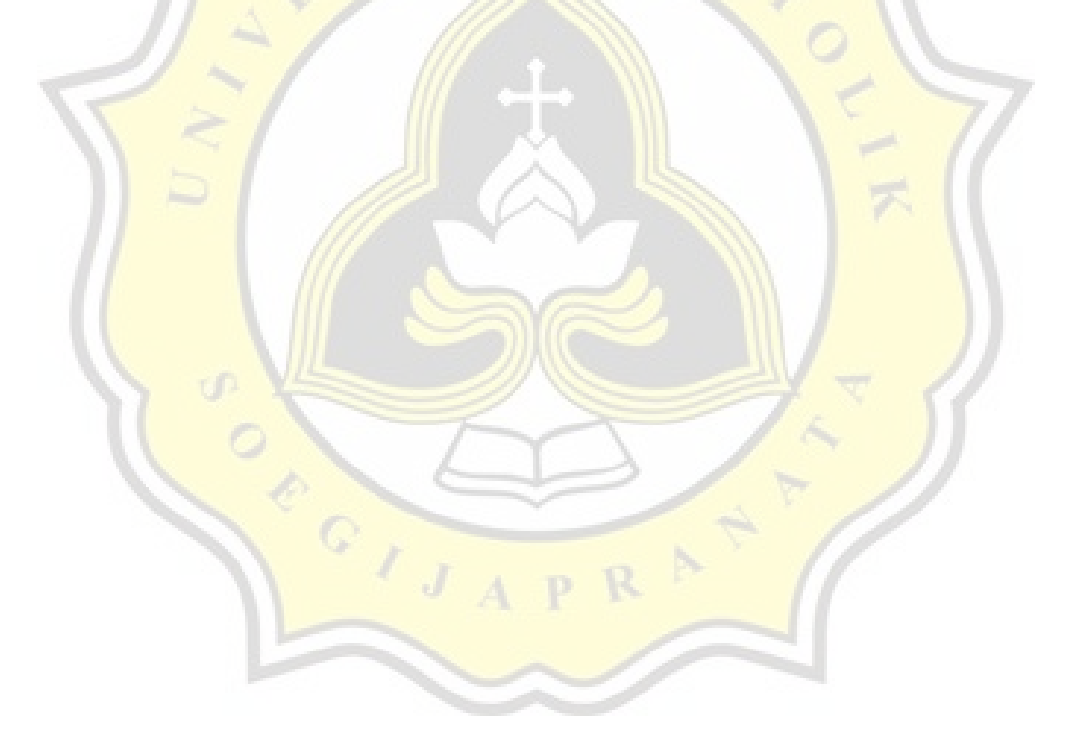